## Politechnika Krakowska im. Tadeusza Kościuszki

# Karta przedmiotu

obowiązuje studentów rozpoczynających studia w roku akademickim 2022/2023

Wydział Inżynierii Środowiska i Energetyki

Kierunek studiów: Energetyka **Profil: Ogólnoakademicki** Profil: Ogólnoakademicki

Forma sudiów: stacjonarne **Kod kierunku:** 11

Stopień studiów: I

Specjalności: Instalacje, systemy i urządzenia ogrzewcze

## 1 Informacje o przedmiocie

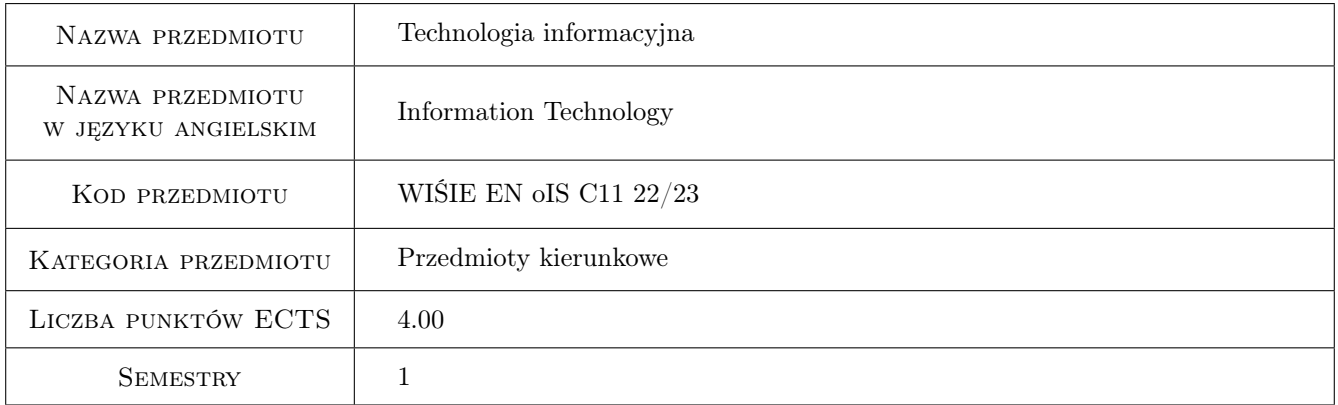

## 2 Rodzaj zajęć, liczba godzin w planie studiów

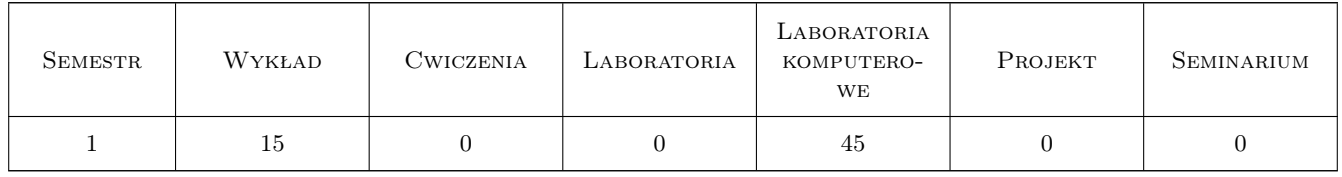

## 3 Cele przedmiotu

Cel 1 Zapoznanie z terminologią z zakresu technologii informacyjnej.

Cel 2 Zapoznanie z możliwościami wykorzystania programów komputerowych do edycji tekstów, tworzenia prezentacji multimedialnych.

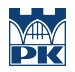

- Cel 3 Zapoznanie z możliwościami wykorzystania programów do przeprowadzenia obliczeń naukowych i graficznej prezentacji danych -arkusze kalkulacyjne.
- Cel 4 Nabycie umiejętności wykorzystania programów do obliczeń inżynierskich: Mathcad, MAtlab.

## 4 Wymagania wstępne w zakresie wiedzy, umiejętności i innych **KOMPETENCJI**

1 Student posiada podstawową umiejętność posługiwania się komputerem.

## 5 Efekty kształcenia

- EK1 Wiedza Student zna podstawy technik informacyjnych. Zna zasady pracy z edytorami tekstu, z arkuszami kalkulacyjnymi, z programami do prezentacji multimedialnych oraz z programami CAD.
- EK2 Umiejętności Student potrafi przedstawić wyniki pracy za pomocą dokumentów tekstowych oraz prezentacji multimedialnej.
- EK4 Umiejętności Student potrafi wykorzystać arkusze kalkulacyjne do obliczeń inżynierskich.
- EK5 Umiejętności Student potrafi posługiwać się zaawansowanymi programami do przeprowadzania obliczeń inżynierskich.

## 6 Treści programowe

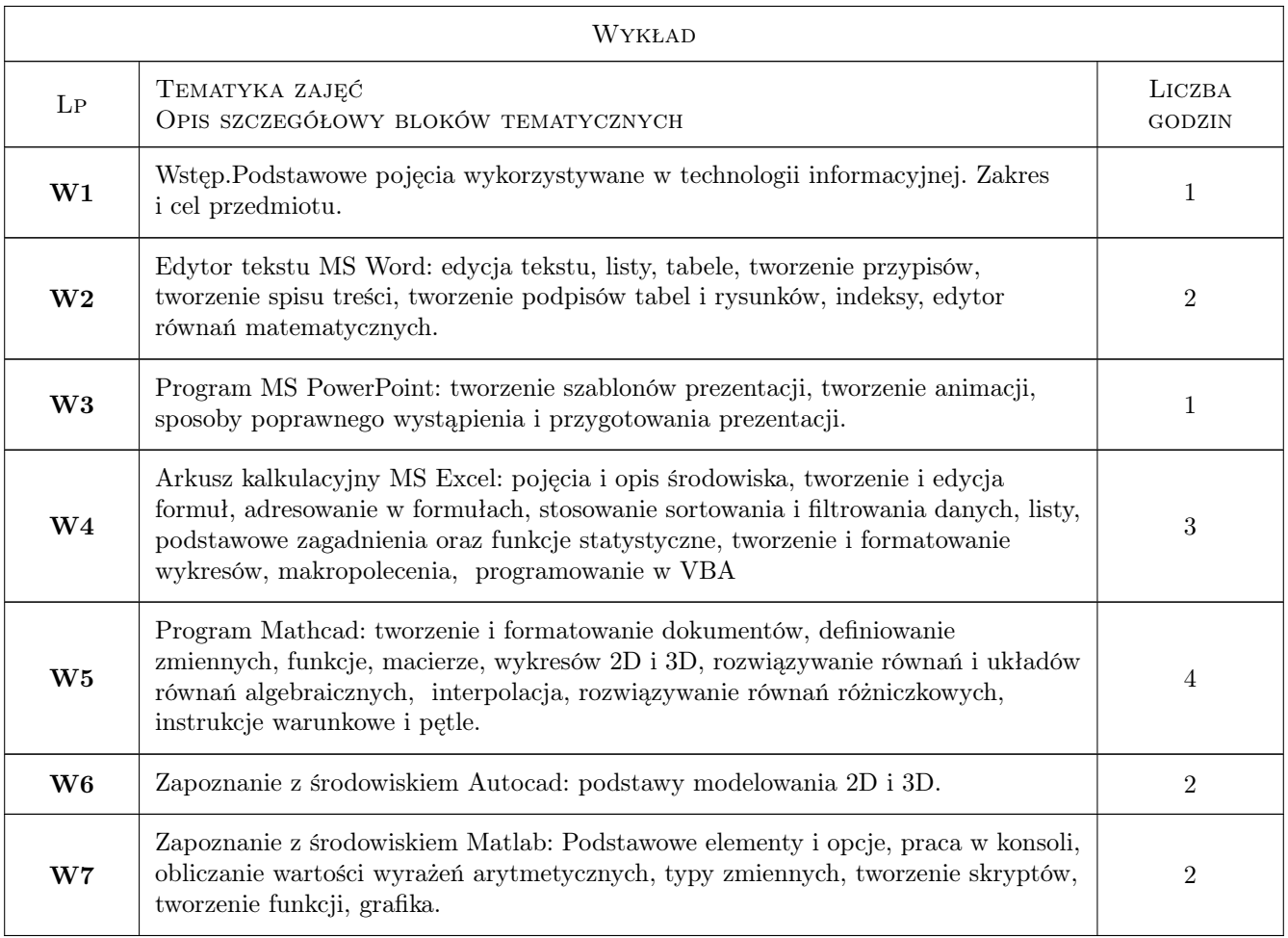

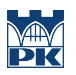

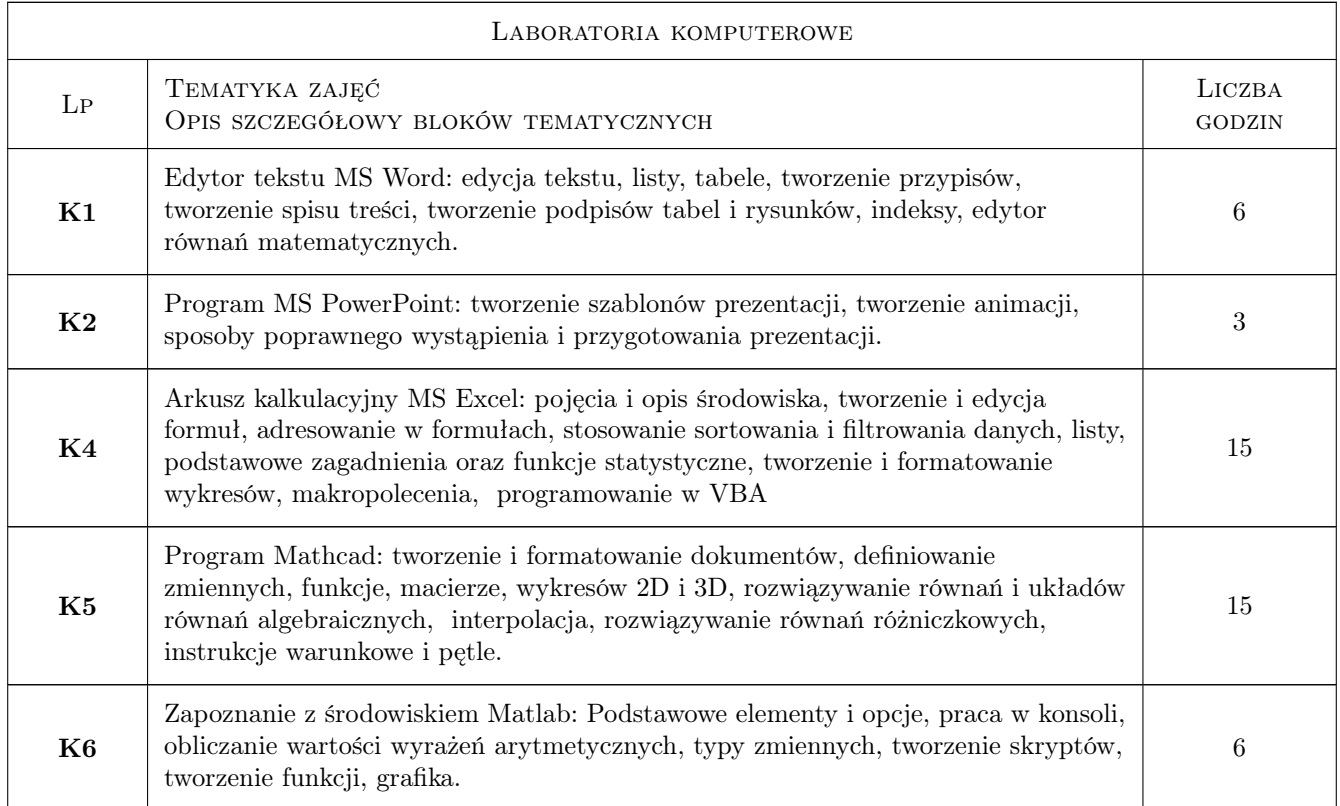

## 7 Narzędzia dydaktyczne

- N1 Wykłady
- N2 Ćwiczenia projektowe

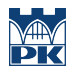

## 8 Obciążenie pracą studenta

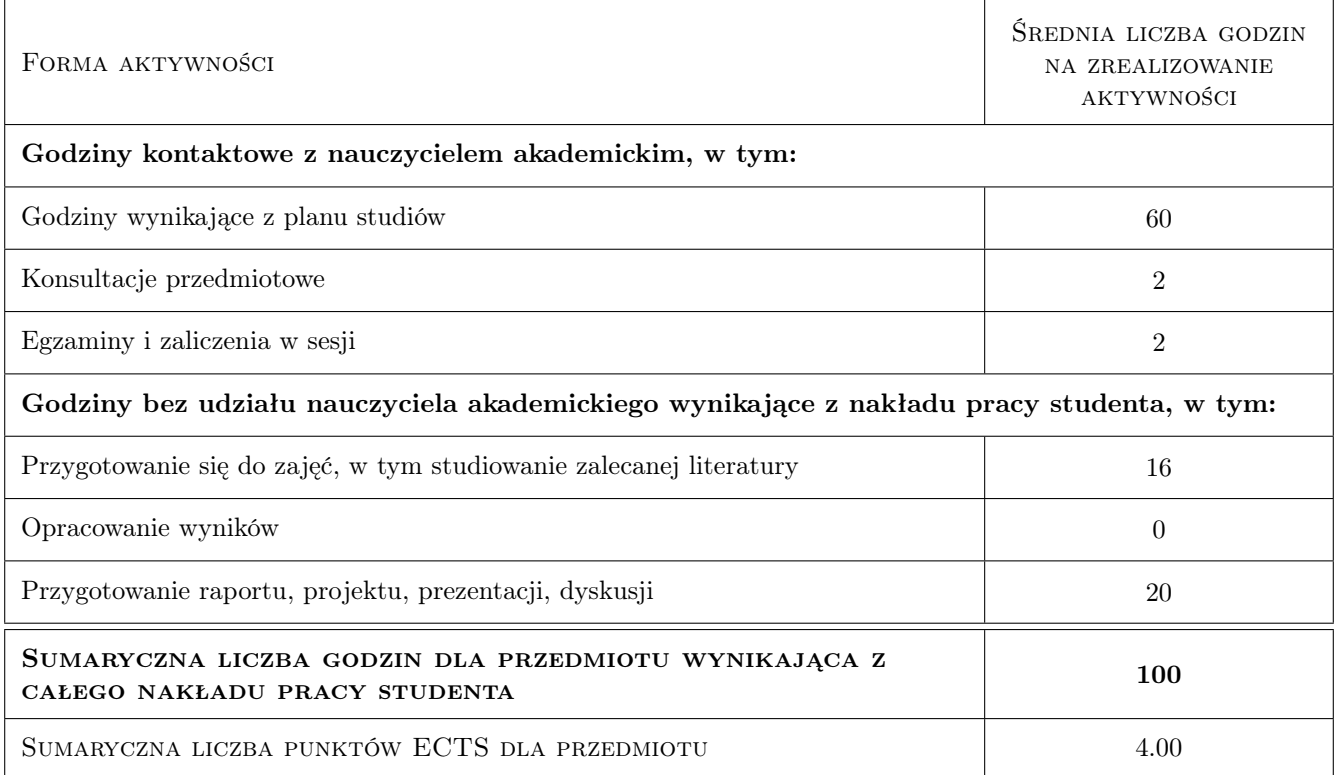

## 9 Sposoby oceny

#### Ocena formująca

F1 Kolokwium

F2 Projekt indywidualny

#### Ocena podsumowująca

P1 Średnia arytmetyczna ocen formujących

#### Warunki zaliczenia przedmiotu

W1 Uzyskanie pozytywnych ocen z zadań cząstkowych.

### Kryteria oceny

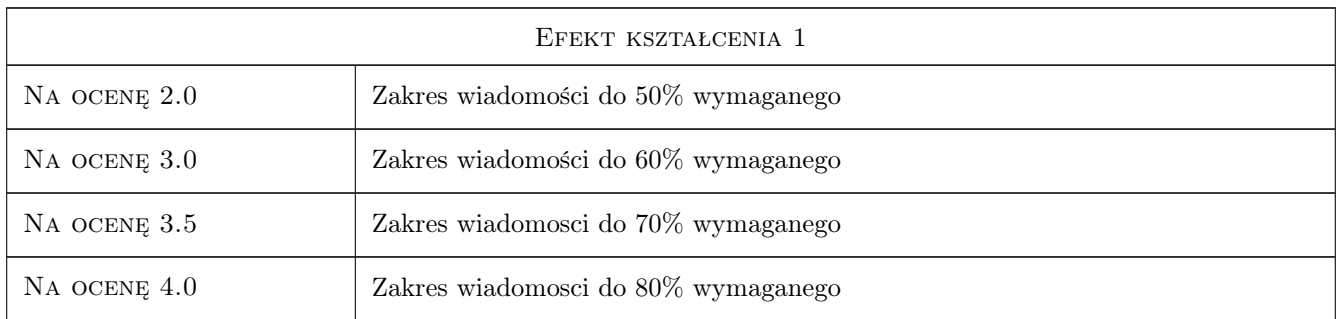

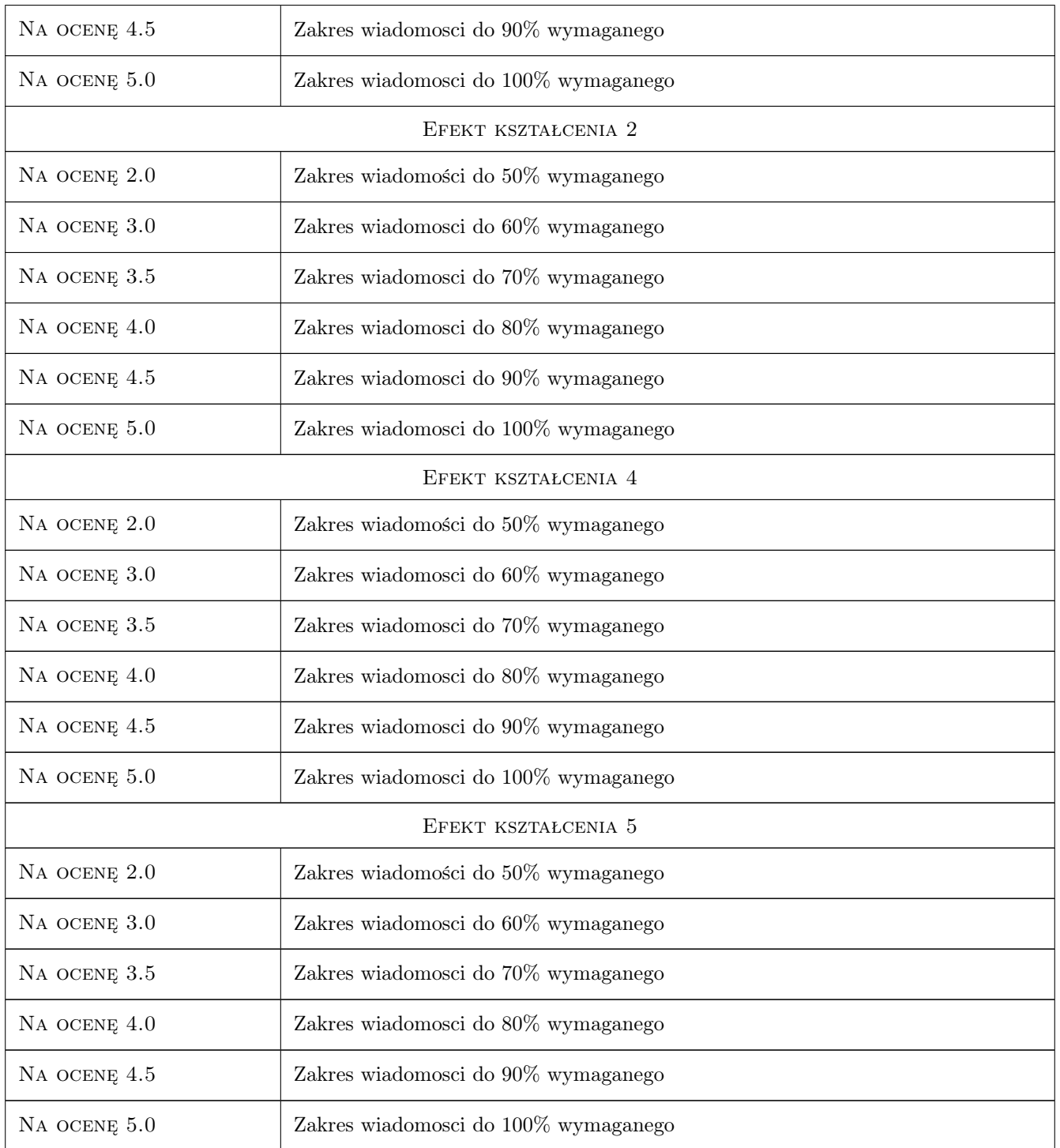

## 10 Macierz realizacji przedmiotu

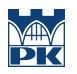

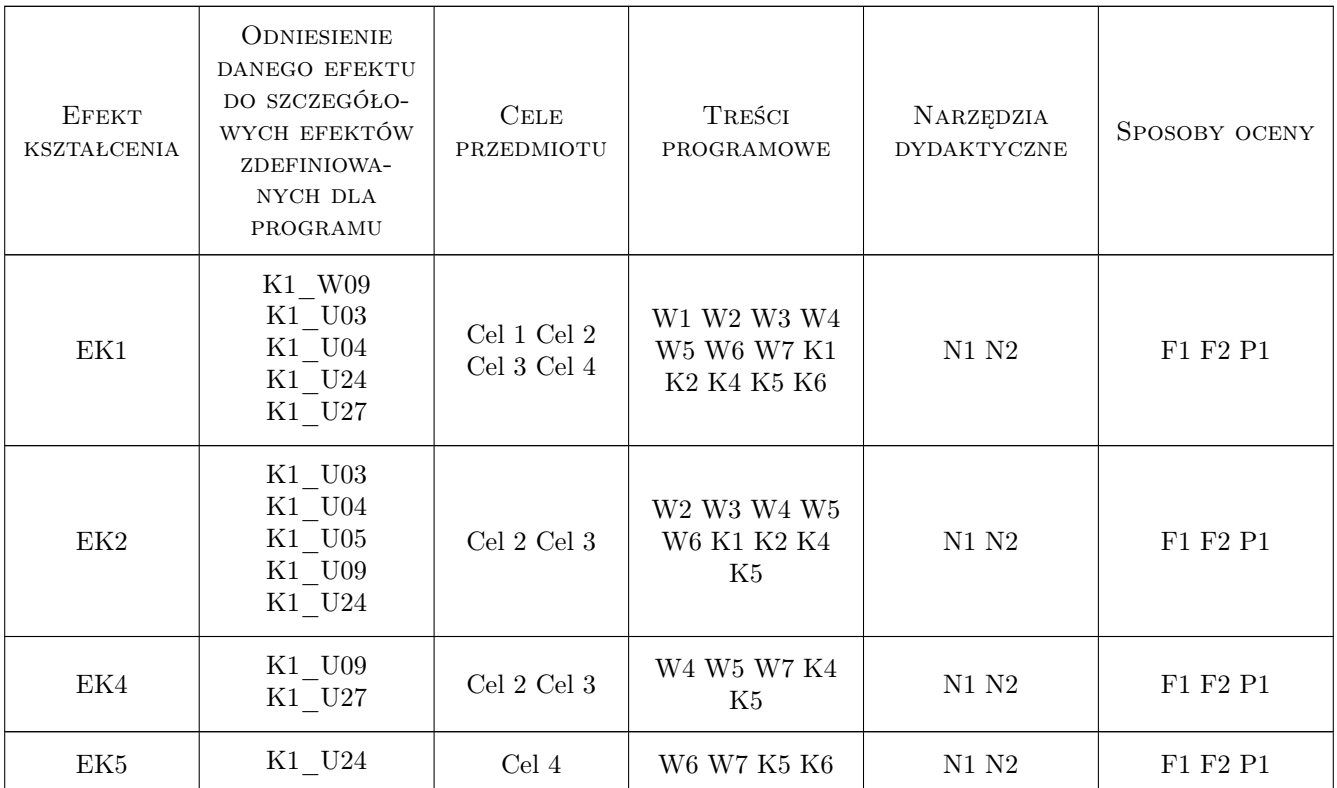

## 11 Wykaz literatury

#### Literatura podstawowa

- [1 ] Masłowski K. Excel 2013 PL- ćwiczenia zaawansowane, Gliwice, 2014, Helion
- [2 ] Welkenbach J. Excel 2016 PL. Biblia, Gliwice, 2016, Helion
- [3 ] Jaronicki A.  $-$  ABC MS Office 2016 PL, Gliwice, 2016, Helion
- [4 ] Pratap R. MATLAB 7 dla naukowców i inżynierów., Warszawa, 2009, PWN
- [5 ] Gajewski R., Jaczewski M. PTC Mathcad Prime 3.0. Obliczenia i programowanie, Warszawa, 2014, PWN
- [6 ] Pikoń A. Autocad 2018 pierwsze kroki, Gliwice, 2018, Helion

## 12 Informacje o nauczycielach akademickich

#### Osoba odpowiedzialna za kartę

mgr inż. Karol Kaczmarski (kontakt: karol.kaczmarski@mech.pk.edu.pl)

#### Osoby prowadzące przedmiot

1 dr inż. Karol Kaczmarski (kontakt: karol.kaczmarski@pk.edu.pl)

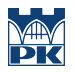

## 13 Zatwierdzenie karty przedmiotu do realizacji

(miejscowość, data) (odpowiedzialny za przedmiot) (dziekan)

PRZYJMUJĘ DO REALIZACJI (data i podpisy osób prowadzących przedmiot)

. . . . . . . . . . . . . . . . . . . . . . . . . . . . . . . . . . . . . . . . . . . . . . . .